# Dave's Redistricting Tutorial

By: ARDA Demographics

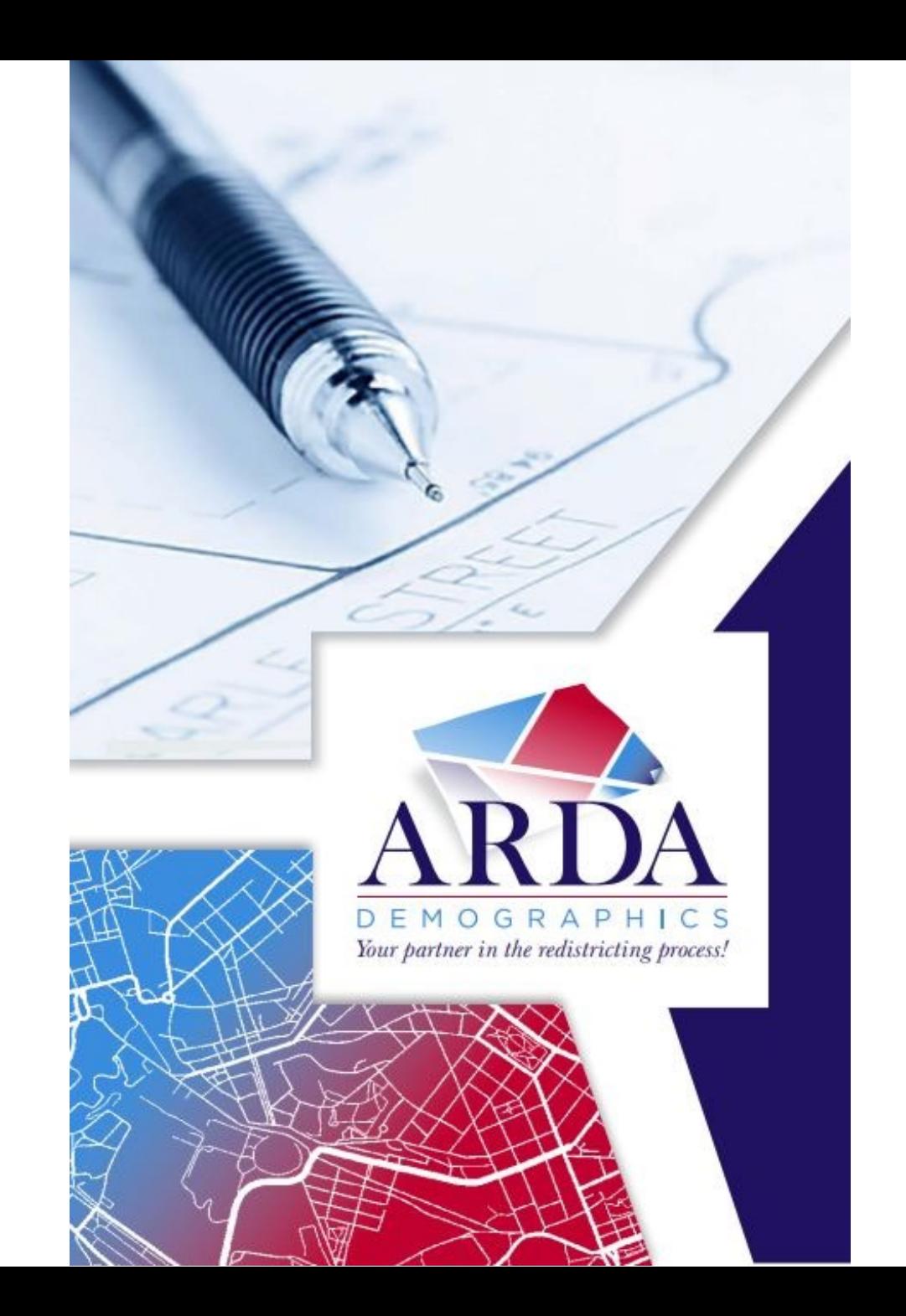

#### How to start Dave's Redistricting

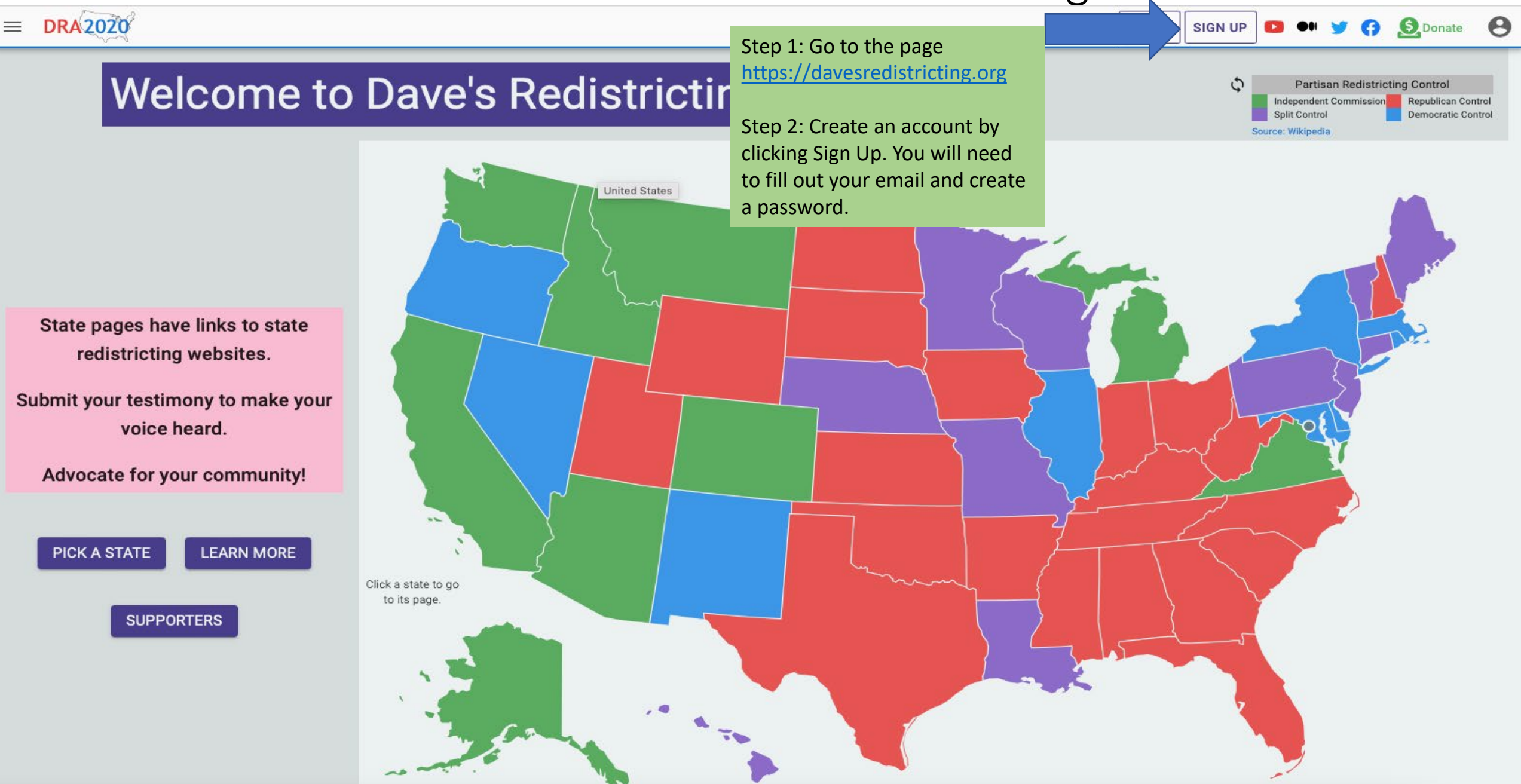

#### How to Begin

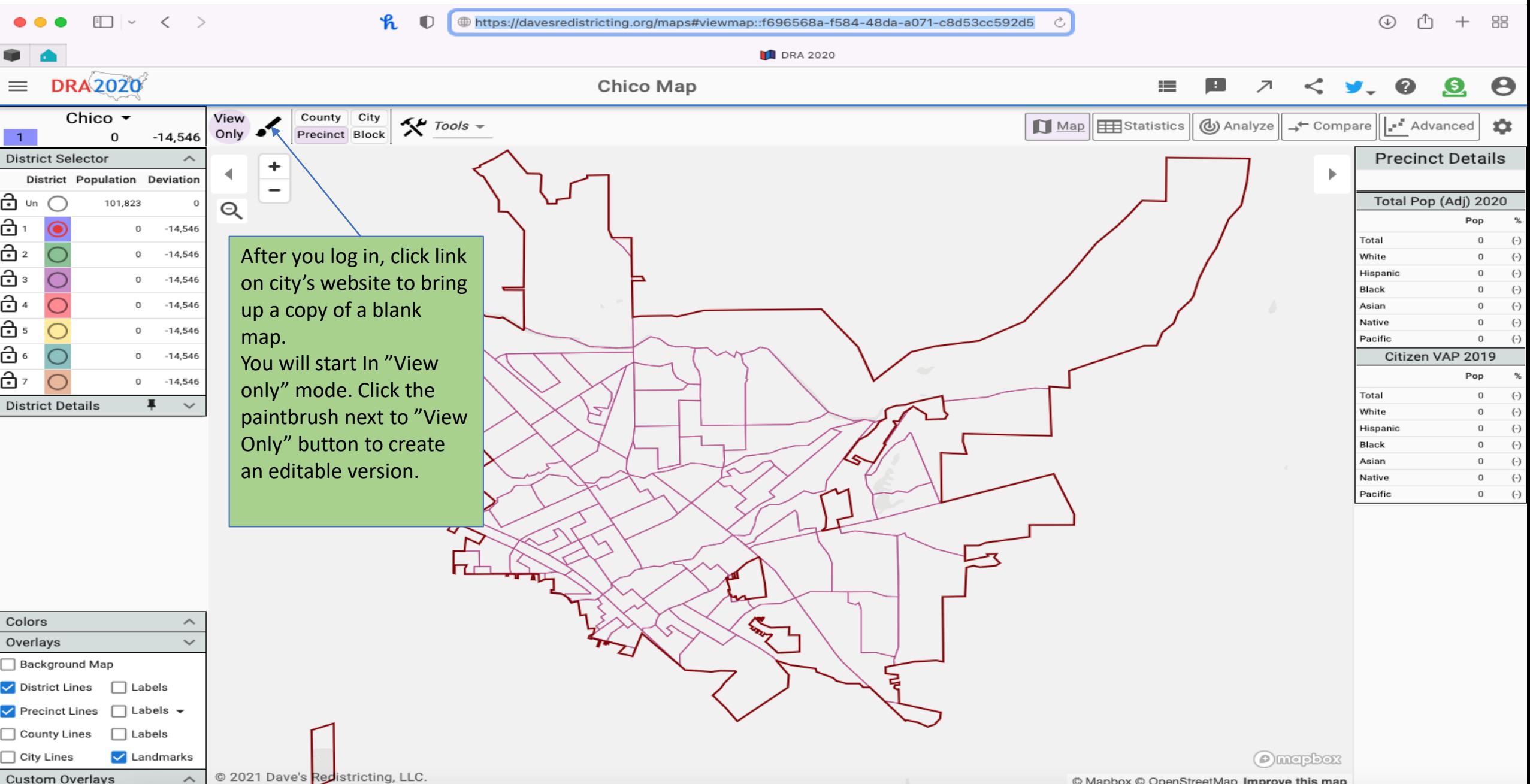

#### How to Begin

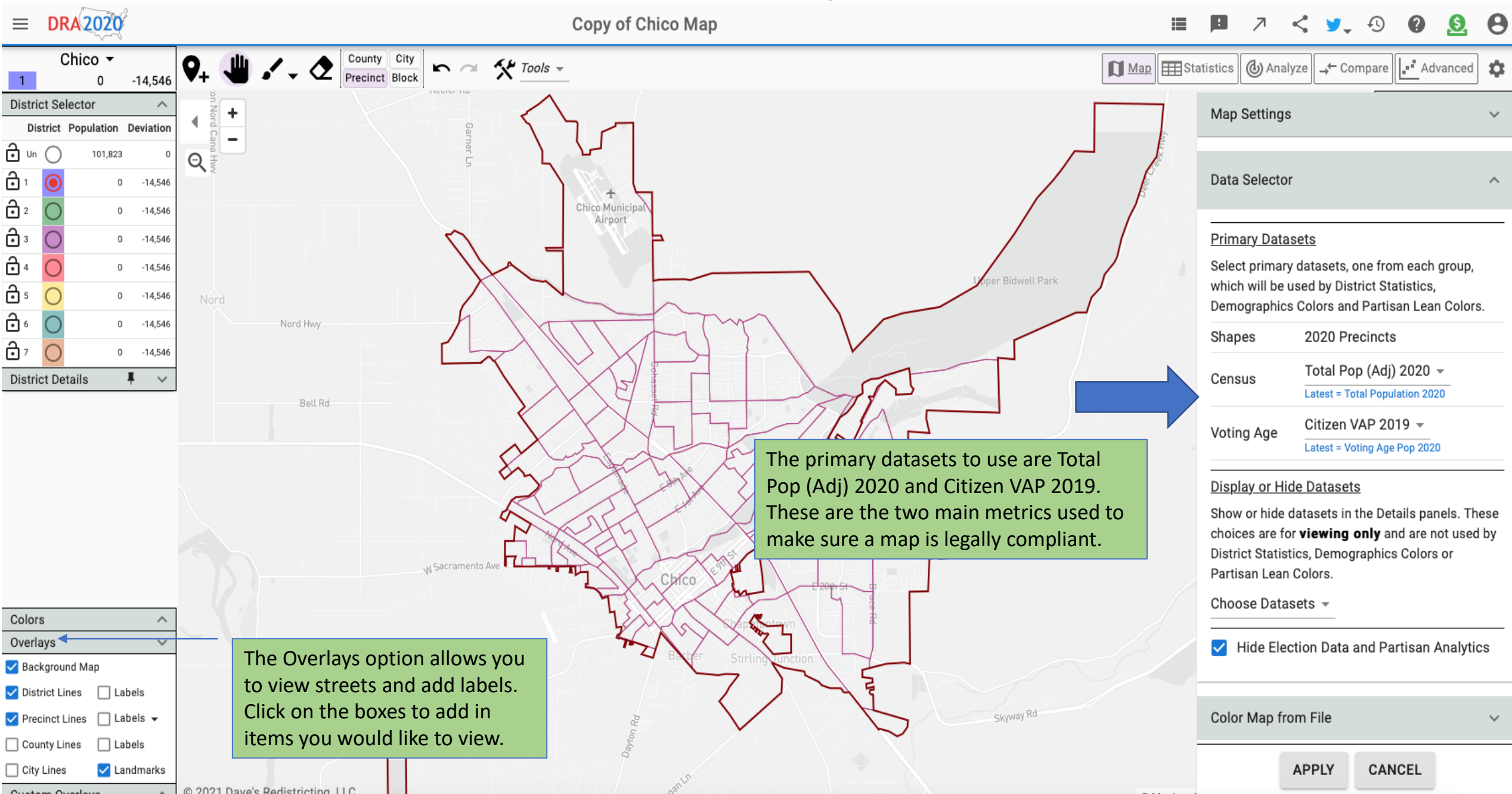

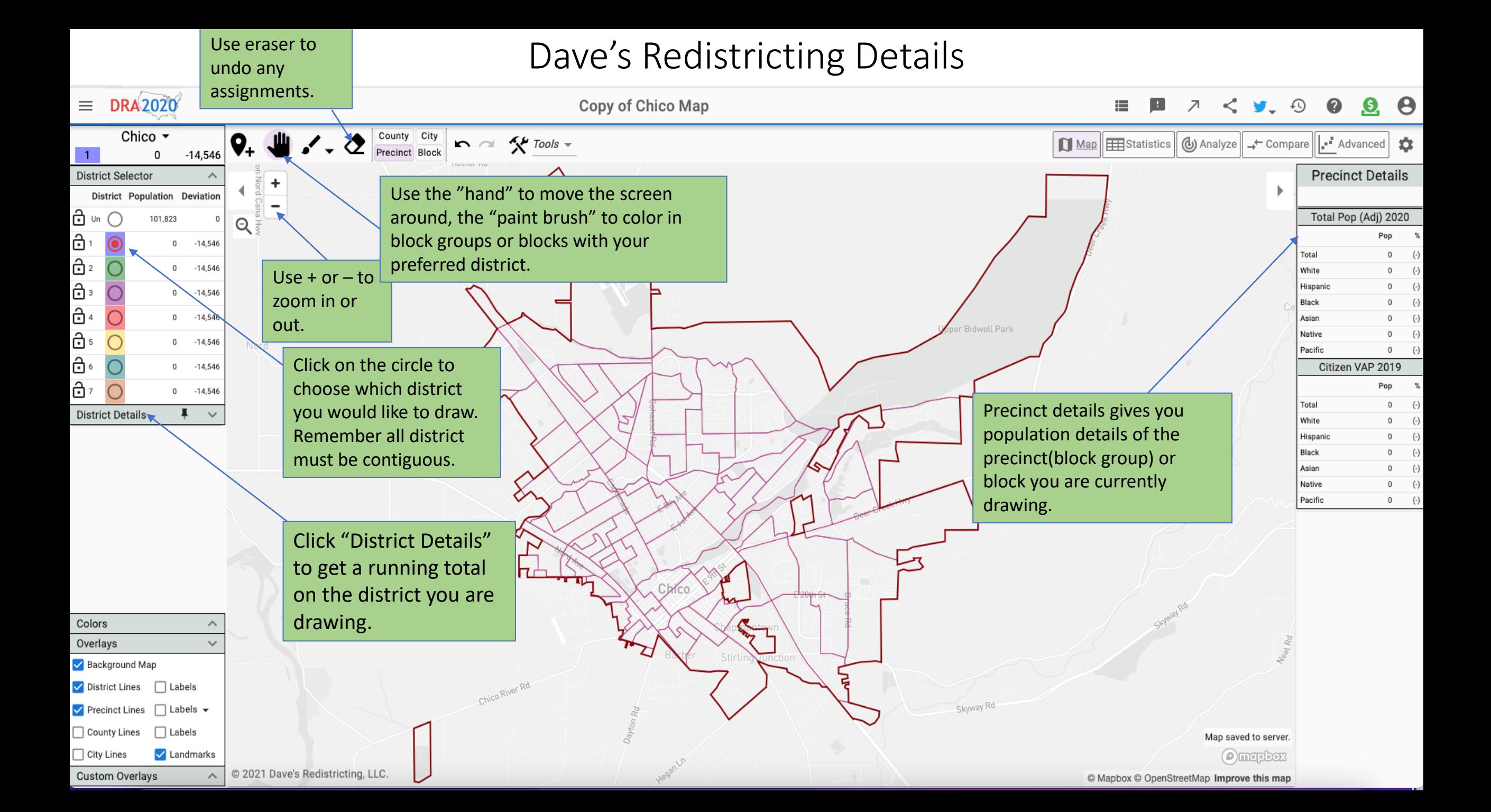

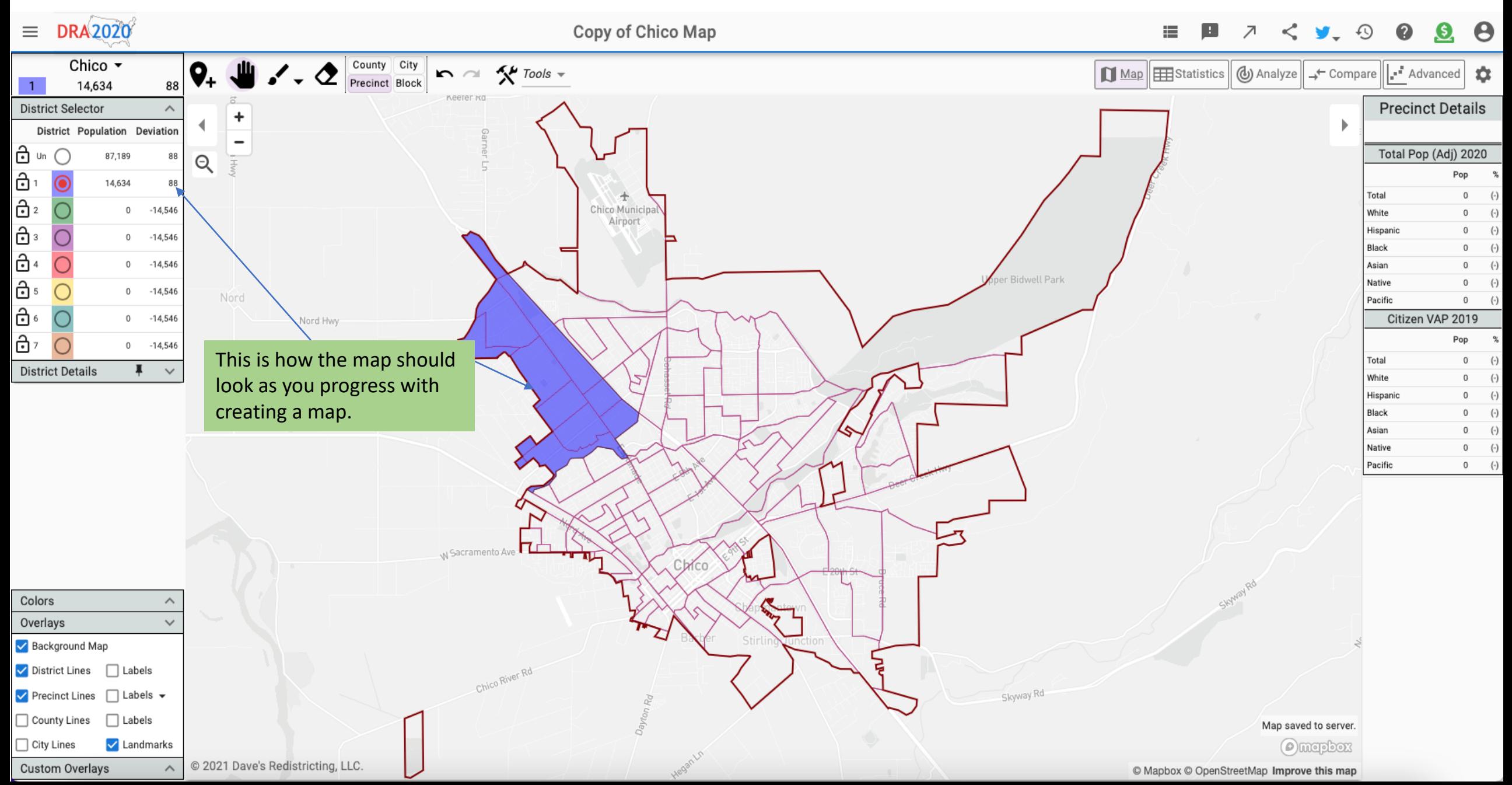

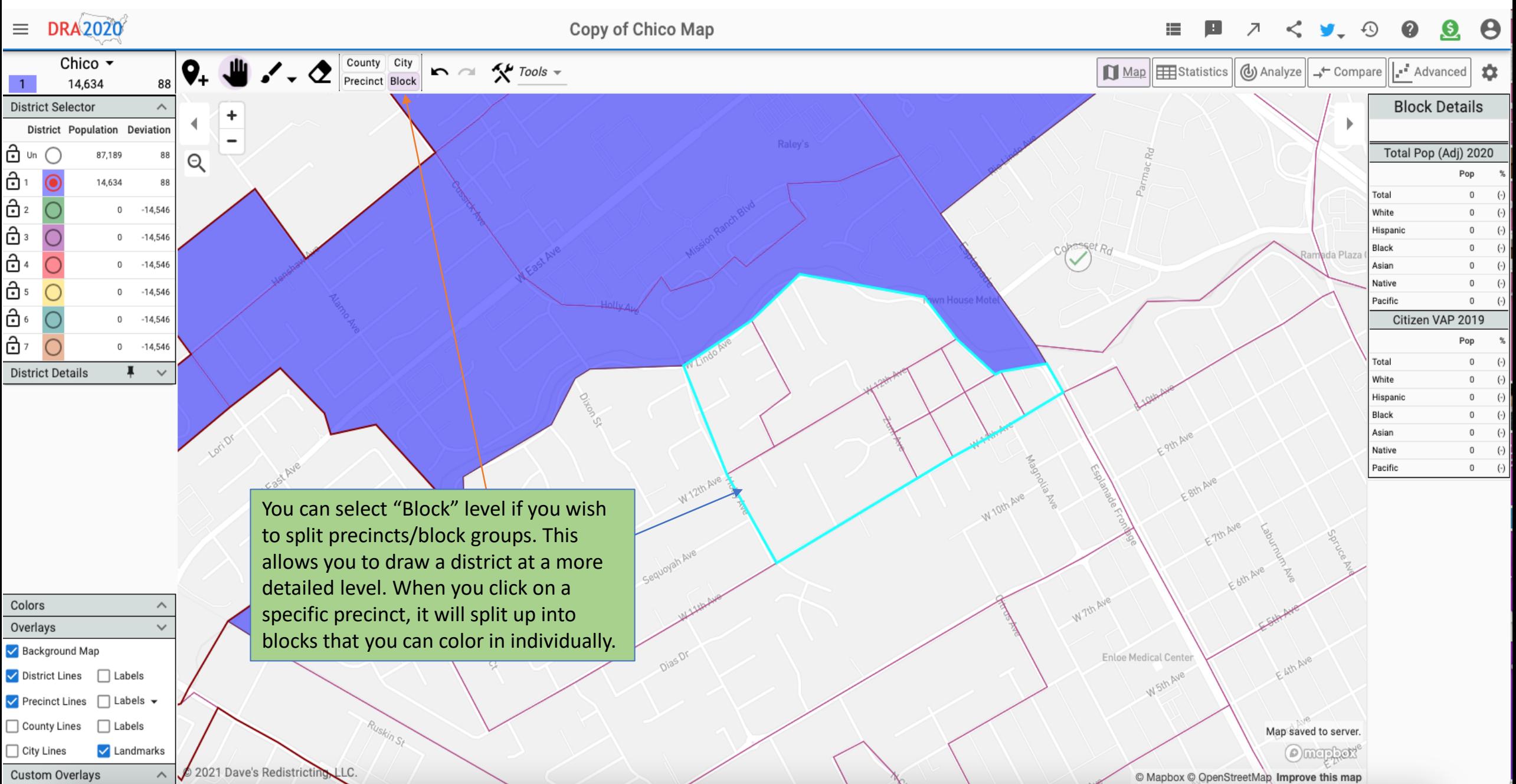

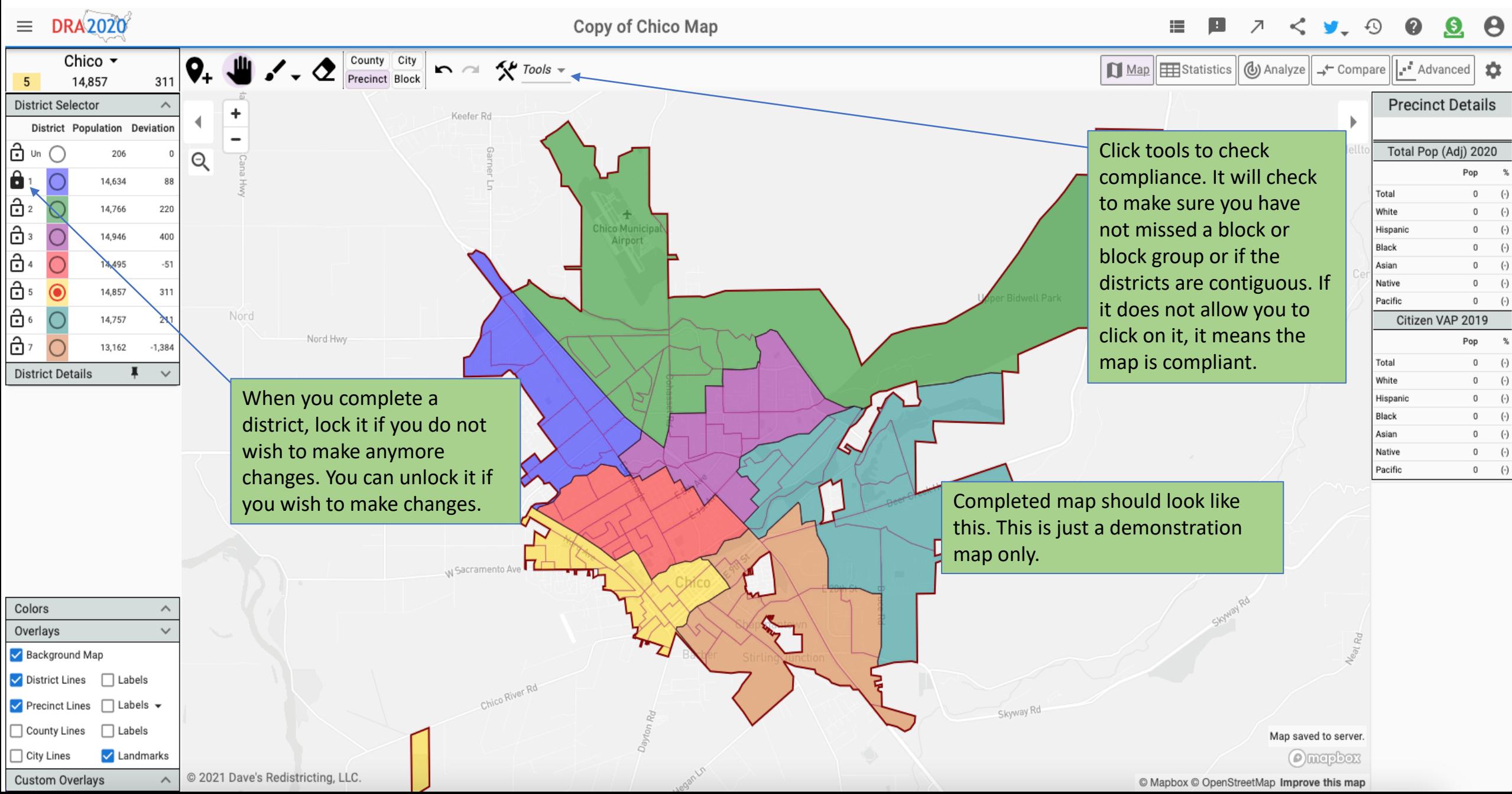

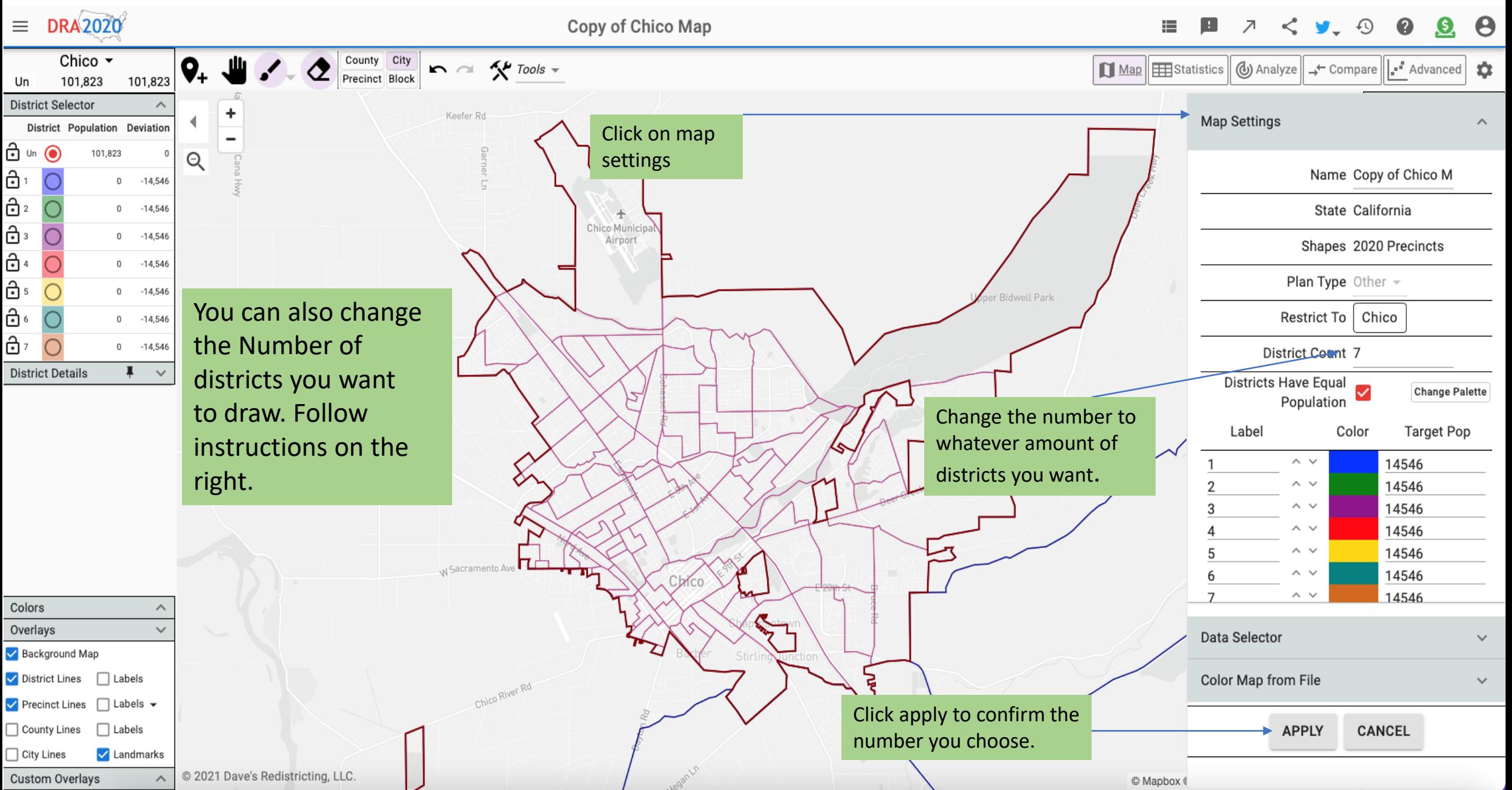

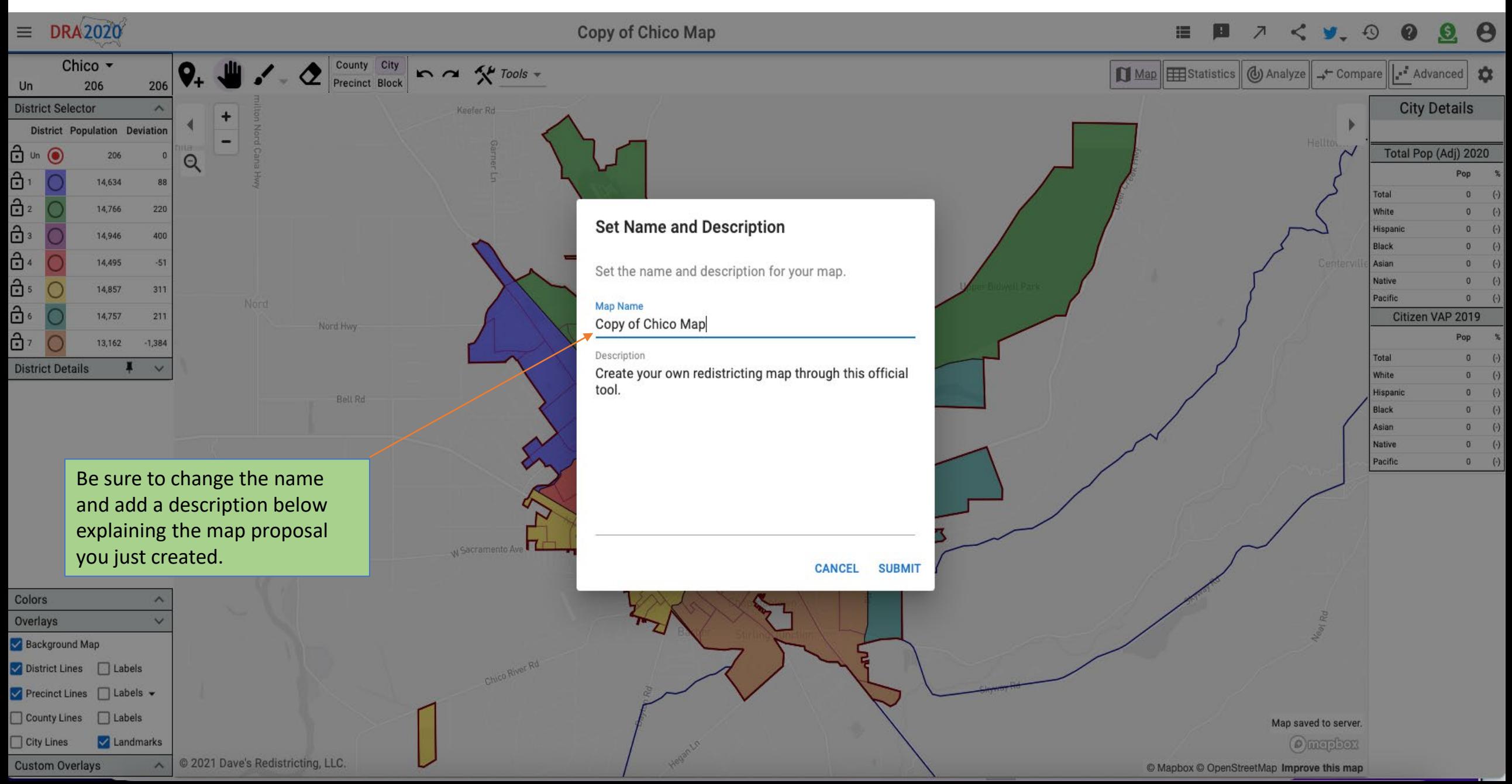

#### Submitting Your Map

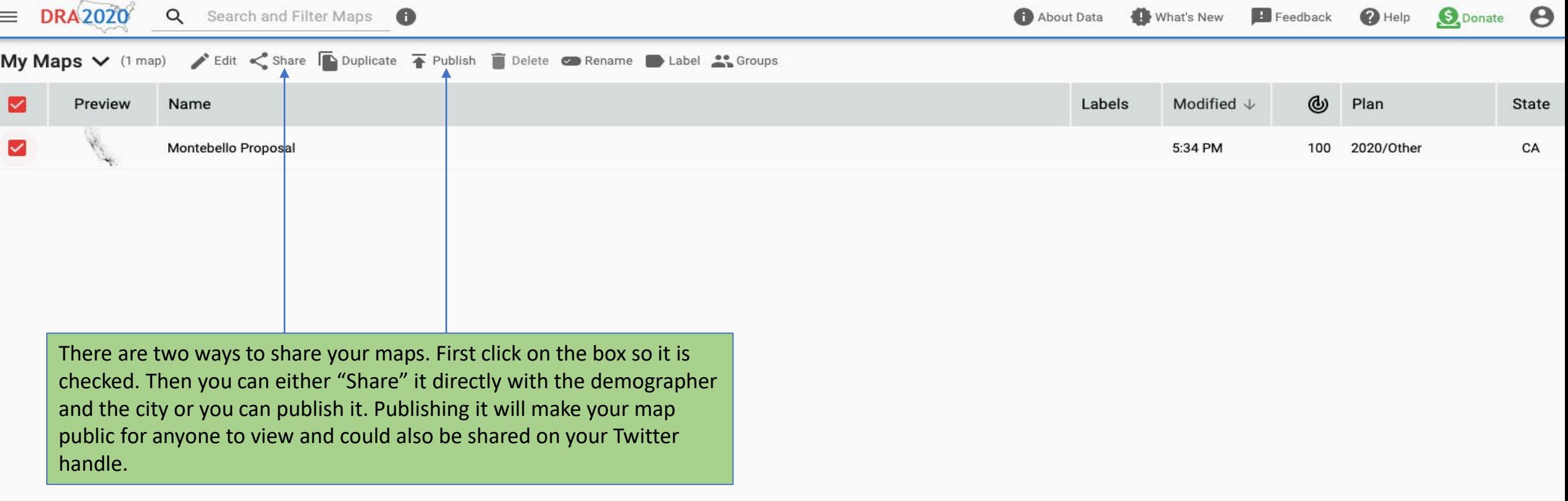

## Sharing Your Map

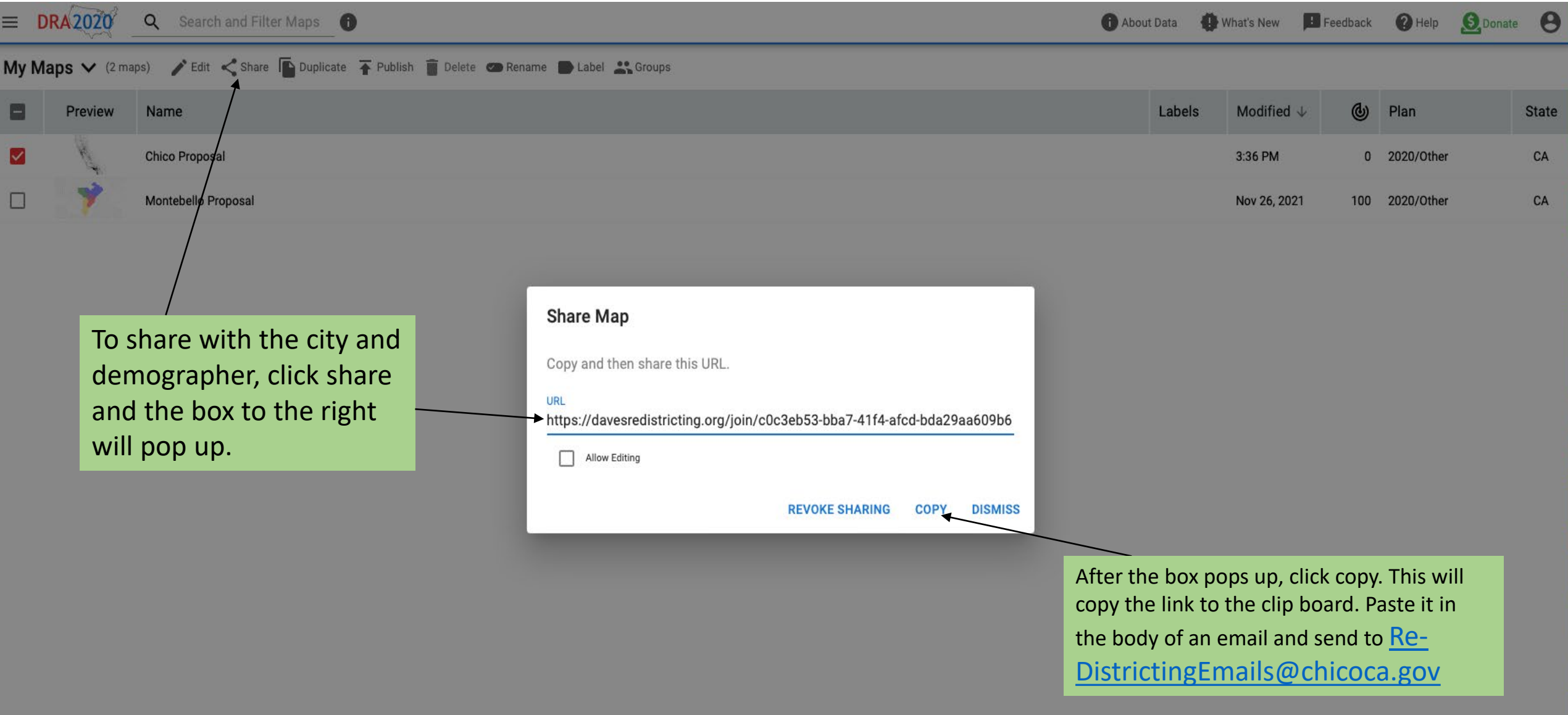

### Publishing Your Map

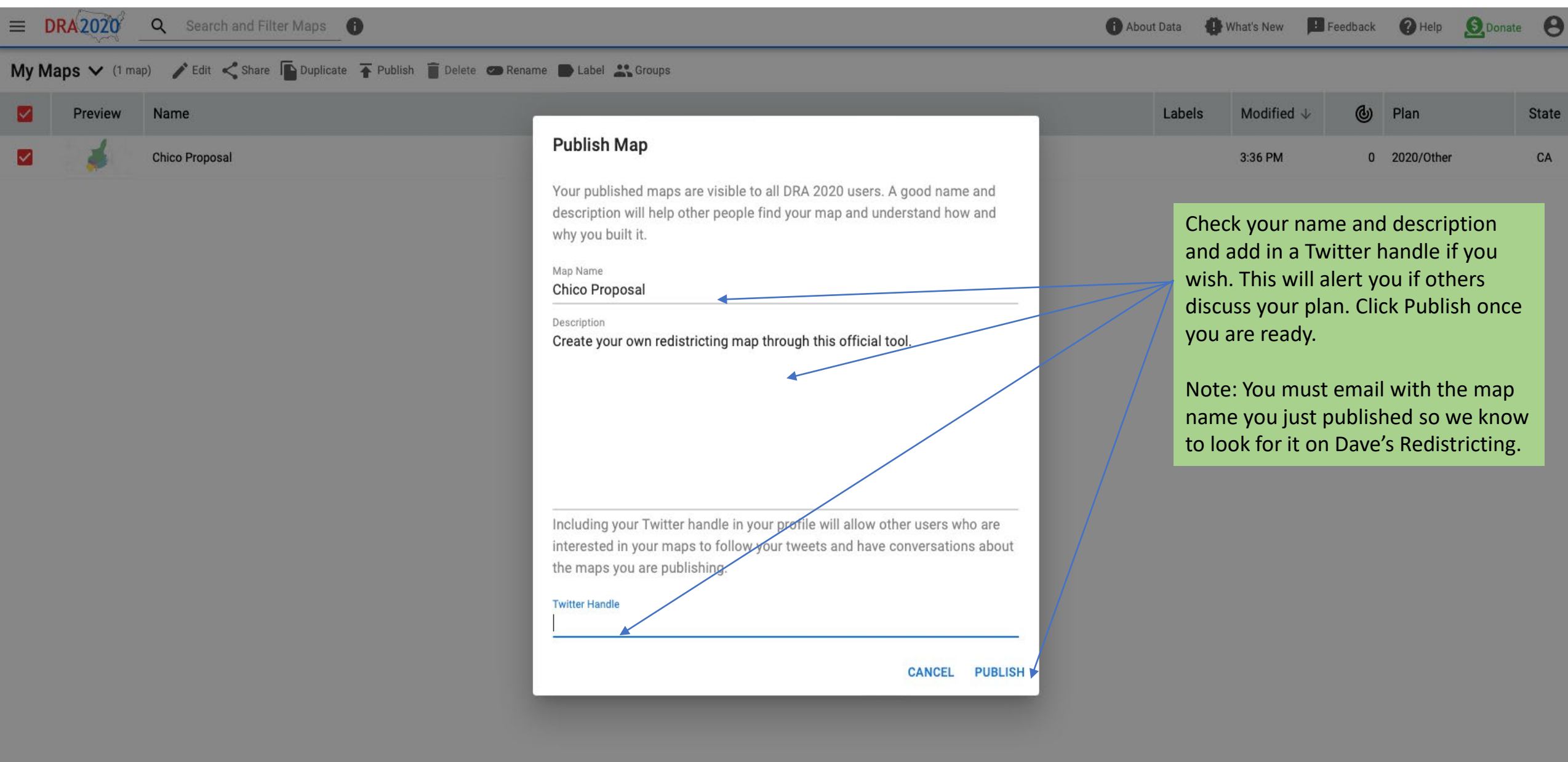

# More details and features are available on https://davesredistricting.org